# **ZESZYTY NAUKOWE POLITECHNIKI RZESZOWSKIEJ 297, Elektrotechnika 37 RUTJEE, z. 37 (1/2018), styczeń-marzec 2018, s. 5-24**

**Kamil FILIK<sup>1</sup> Grzegorz MASŁOWSKI<sup>2</sup>** 

 $\overline{a}$ 

# **ANALIZA ZABURZEŃ PIORUNOWYCH INDUKOWANYCH W MODELU WIĄZKI KABLOWEJ STATKU POWIETRZNEGO**

W artykule dokonano analizy zaburzeń pochodzenia piorunowego, indukowanych w odcinku modelowej wiązki kablowej, ułożonej nad płaszczyzną metalową, w oparciu o przedstawione wyniki badań eksperymentalnych oraz komputerowych. Do przygotowania układu fizycznego użyto typowych lotniczych przewodów i oplotu ekranującego. Badania przeprowadzono dla wybranych wartości obciążenia linii oraz przy kilku sposobach uziemienia ekranu otaczającego wybrane przewody. W nieekranowanej linii tej samej wiązki wymuszano przepływ prądu udarowego. Zarejestrowano przebiegi czasowe napięć i prądów w określonych punktach systemu, będące efektem obecności zaburzenia piorunowego oraz sprzężeń pojemnościowych i indukcyjnych pomiędzy przewodami. Wyniki badań eksperymentalnych były podstawą do weryfikacji rezultatów symulacji komputerowej wykonanej w pakiecie oprogramowania CST Studio Suite 2017. Na bazie przygotowanej struktury trójwymiarowej badanego układu program umożliwił uzyskanie obwodowego modelu linii transmisyjnej, użytego w późniejszych obliczeniach w dziedzinie czasowej. Badania wykazały zależność konfiguracji obciążenia linii i sposobu jej ekranowania na kształt i wartość szczytową obserwowanych przepięć w układzie. Rezultaty obliczeń komputerowych charakteryzowały się dobrą zgodnością z wynikami eksperymentalnymi. Różnice wynikały między innymi ze stopnia dokładności odzwierciedlenia struktury 3D modelu fizycznego, sposobu zdefiniowania prądu wymuszającego oraz parametrów samej symulacji komputerowej.

**Słowa kluczowe:** przepięcia atmosferyczne, wieloprzewodowa linia transmisyjna, sprzężenia elektromagnetyczne, ekranowanie przewodów, badania eksperymentalne i komputerowe.

<sup>&</sup>lt;sup>1</sup> Autor do korespondencji: Kamil Filik, Politechnika Rzeszowska, Katedra Elektrotechniki i Podstaw Informatyki, ul. W. Pola 2, 35-959 Rzeszów, tel. 17 8651298, kfilik@prz.edu.pl, 2 Grzegorz Masłowski, Politechnika Rzeszowska, Katedra Elektrotechniki i Podstaw Informatyki, ul. W. Pola 2, 35-959 Rzeszów, tel. 17 8651253, maslowski@prz.edu.pl.

# **1. Wstęp**

W wyniku wyładowania atmosferycznego może dojść do bezpośredniego przepływu prądu przez elementy konstrukcyjne statku powietrznego, który znalazł się w bezpośrednim kontakcie z kanałem pioruna lub do wnikania w głąb płatowca zmiennego pola elektromagnetycznego, które powstało przez pobliskie wyładowanie atmosferyczne. Oba zjawiska mogą być źródłem groźnych sygnałów prądowych i napięciowych indukowanych w systemach pokładowych statków powietrznych [1]. Ich poziom i kształt zależy od wielu czynników. Jedną z dróg propagacji tego typu przepięć są sprzężenia indukcyjne i pojemnościowe pomiędzy przewodami ułożonymi w wiązkach i leżącymi blisko siebie oraz między nimi a elementami konstrukcyjnymi.

Przedstawione badania są kontynuacją prac prowadzonych od kilku lat w Laboratorium przepięciowych badań awioniki Politechniki Rzeszowskiej. Dotyczą one szczególnie zagadnienia efektów pośrednich wyładowań atmosferycznych w statkach powietrznych [2]. Unikalne wyposażenie laboratorium, pozwala na odwzorowanie w warunkach laboratoryjnych zaburzeń, jakie docierają do układów elektrycznych i elektronicznych awioniki. Są nimi między innymi czasowe sygnały prądowe i napięciowe o określonym charakterze zmian, przyjętym na podstawie rzeczywistych rejestracji.

Sytuację propagacji przepięć w wiązce kablowej samolotu, kiedy w jednym z jej przewodów popłynął prąd o znacznej wartości i impulsowym charakterze odwzorowano podczas eksperymentalnych i symulacyjnych badań. Przygotowano model linii zbudowanej z trzech przewodów lotniczych ułożonych nad metalową płaszczyzną. Badania przeprowadzono dla różnych wartości rezystancji obciążenia dwóch linii na obu jej końcach oraz przy kilku wariantach uziemienia ekranu otaczającego te przewody, traktowane jako sygnałowe. Jako źródło zaburzenia w trakcie prób eksperymentalnych wybrano generator pojedynczych impulsów prądowych, który wymuszał przepływ udarowego prądu w trzecim, nieekranowanym przewodzie.

Rejestrowane przebiegi napięciowe i prądowe o spodziewanym charakterze były odniesieniem dla rezultatów uzyskanych w badaniach komputerowych, wykonanych przy użyciu pakietu CST Studio Suite 2017. Porównanie wyników pozwoliło na ocenę używanego od niedawna oprogramowania w zastosowaniach do tego typu zagadnień. Poznanie nowego narzędzia komputerowego i nauka poprawnego modelowania w nim efektów wtórnych od wyładowań atmosferycznych były pośrednim celem pracy.

#### **2. Układ probierczo-pomiarowy**

Badanie eksperymentalne propagacji przepięć w wieloprzewodowej linii wykonano na stanowisku probierczo-pomiarowym zaprezentowanym na rys. 1.

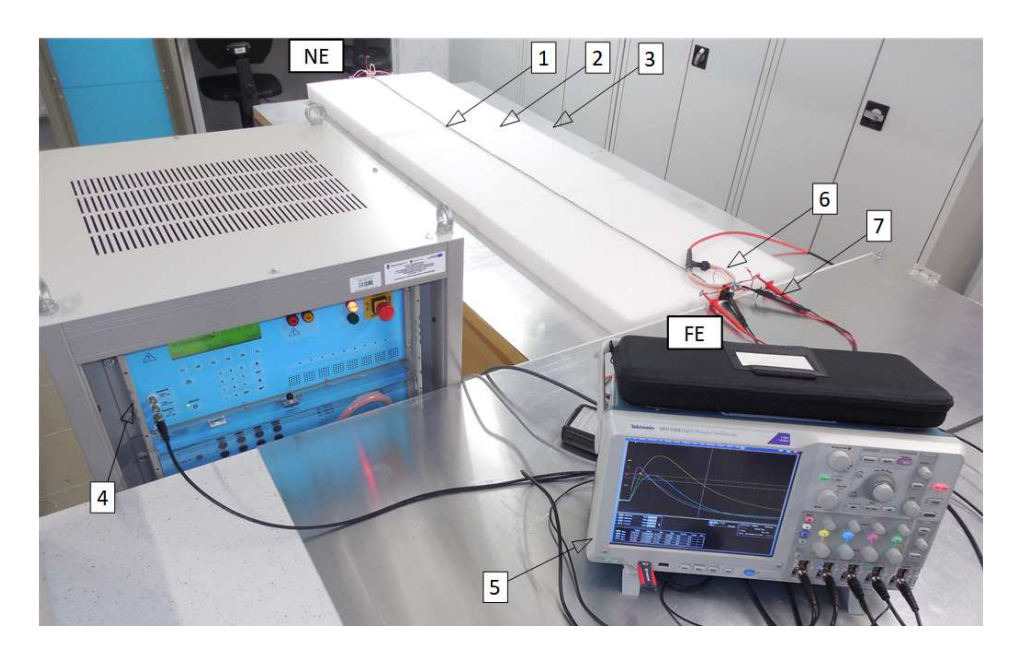

Rys. 1. Widok układu probierczo-pomiarowego: 1 – badana wiązka przewodów, 2 - podkładka izolująca, 3 - uziemiona aluminiowa płyta, 4 - modułowy generator impulsów, 5 - oscyloskop cyfrowy, 6 - sonda prądowa Rogowskiego, 7 - różnicowa sonda wysokonapięciowa

Fig. 1. View of test-measurement system: 1 – tested cable bundle, 2 - insulating pad, 3 - grounded aluminum plate, 4 - modular impulse generator, 5 - digital oscilloscope, 6 - Rogowski current probe, 7 - high voltage differential probe

Modelową wiązkę (1) tworzyły trzy przewody LYc-L miedziane ocynowane, w izolacji z polwinitu ciepłoodpornego, o napięciu pracy do 600 V oznaczone jako "1", "2" oraz "3". Przewody "1" i "2" – o powierzchni przekroju żył 0,35 mm<sup>2</sup> i grubości izolacji 0,6 mm, otoczone plecionką miedzianą ocynowaną o powierzchni przekroju 3,4 mm<sup>2</sup> (24 włókna o średnicy 0,15 mm, po 8 w grupie i kącie nachylenia 15º) traktowano jako sygnałowe. Wzdłuż nich ułożono przewód trzeci "3" o powierzchni przekroju żyły 1,5 mm<sup>2</sup> i grubości izolacji 0,7 mm. W modelu odzwierciedlał on przewód zasilający, w którym w wyniku wyładowania atmosferycznego popłynął prąd udarowy. Dwumetrowy odcinek przygotowanej linii ułożono nad aluminiowym arkuszem blachy (3) o szerokości 1 m i długości 2 m, wzdłuż jego dłuższej osi symetrii. Płaszczyznę metalową połączono z szyną uziemiającą PE. Dla zachowania równoległości wiązki w stosunku do aluminiowej płyty zastosowano podkładkę (2) z pianki polietylenowej o grubości 66 mm i szerokości 0,56 m. Przeciwległe końce wiązki kablowej nazwano NE (od ang. *near end*) oraz FE (od ang. *far end*). Generator pojedynczych udarów MIG0618SS (4), dedykowany do badań odporności awioniki na indukowane

przebiegi pochodzenia atmosferycznego, daje możliwość tworzenia powtarzalnych pod względem kształtu i poziomu impulsów. Dzięki temu generując za każdym razem ten sam udar powtarzano pomiar dla każdej konfiguracji obciążeń badanej linii i sposobu uziemienia ekranu. Tak samo, ze względu na ograniczoną ilość kanałów pomiarowych, postępowano w celu rejestracji oscyloskopem cyfrowym (5) przebiegów prądowych w przewodzie "3" i ekranie oraz napięciowych na końcach linii, zmieniając lokalizację sond prądowych (6) i napięciowych (7). Oba końce przewodu "3" podłączono do zacisków wyjściowych generatora. Kształt i poziom uzyskanego udaru prądowego wynikał z wybranych nastaw generatora oraz wypadkowej impedancji w jego obwodzie wyjściowym. Wybrano ustawienia zapewniające maksymalny poziom wartości szczytowej impulsu oraz najkrótszy czas jego narastania. Przy takich założeniach uzyskiwano udar prądowy o wartości maksymalnej 1,96 kA i czasie narastania czoła do 28 µs. Na rys. 2 przedstawiono uproszczony schemat badanego układu.

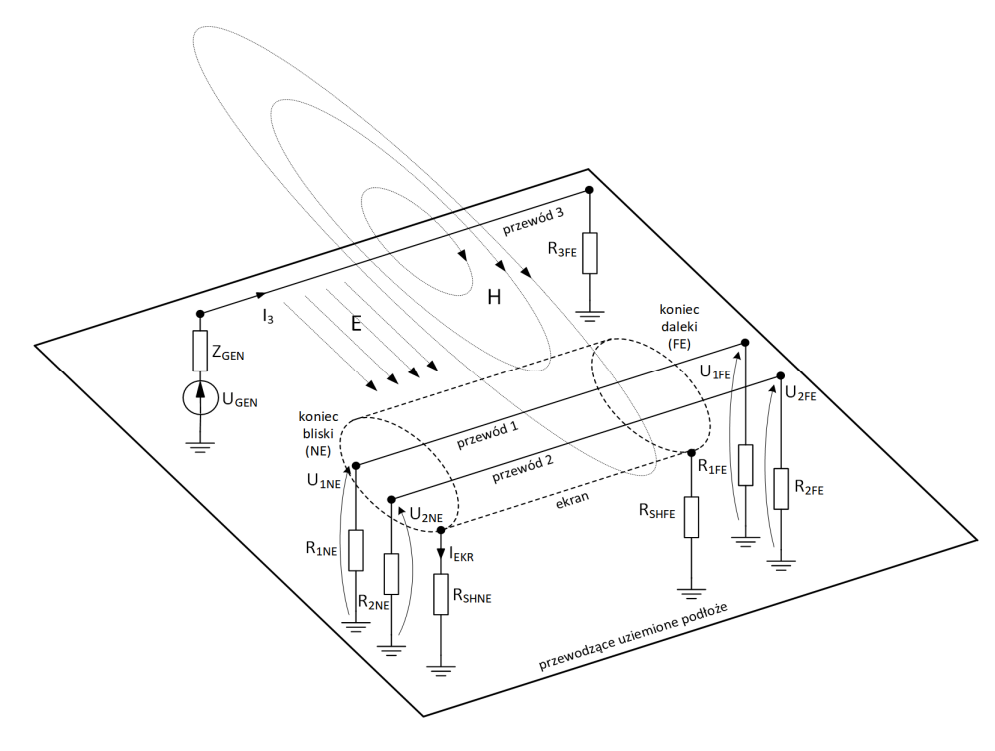

Rys. 2. Uproszczony schemat badanego układu Fig. 2. Simplified diagram of the test system

Jako obciążenia przewodów sygnałowych zastosowano rezystory metalizowane, które poprzez połączenia skręcane podłączono między poszczególne końce przewodów i uziemioną płytę (rys. 2). Aby ułatwić montaż na

wysokości ułożenia wiązki dodano dodatkowe płaskowniki miedziane przymocowane prostopadle do płyty aluminiowej po stronie NE i FE. W celu uziemienia oplotu ekranującego zastosowano także połączenia skręcane końców ekranu bezpośrednio lub poprzez rezystor drutowy w obudowie ceramicznej do tych płaskowników. Wartości oporności rezystorów pokazanych na rys. 2 dla wszystkich wariantów pomiarowych zestawiono w tabeli 1.

Tabela 1. Wartości rezystancji rezystorów przedstawionych na rys. 2 w zależności od konfiguracji obciążenia linii i uziemienia oplotu ekranującego

| Table 1. The resistance values of resistors shown in Fig. 2 depending on the configuration of load |  |  |
|----------------------------------------------------------------------------------------------------|--|--|
| of lines and grounding of braided shield                                                           |  |  |

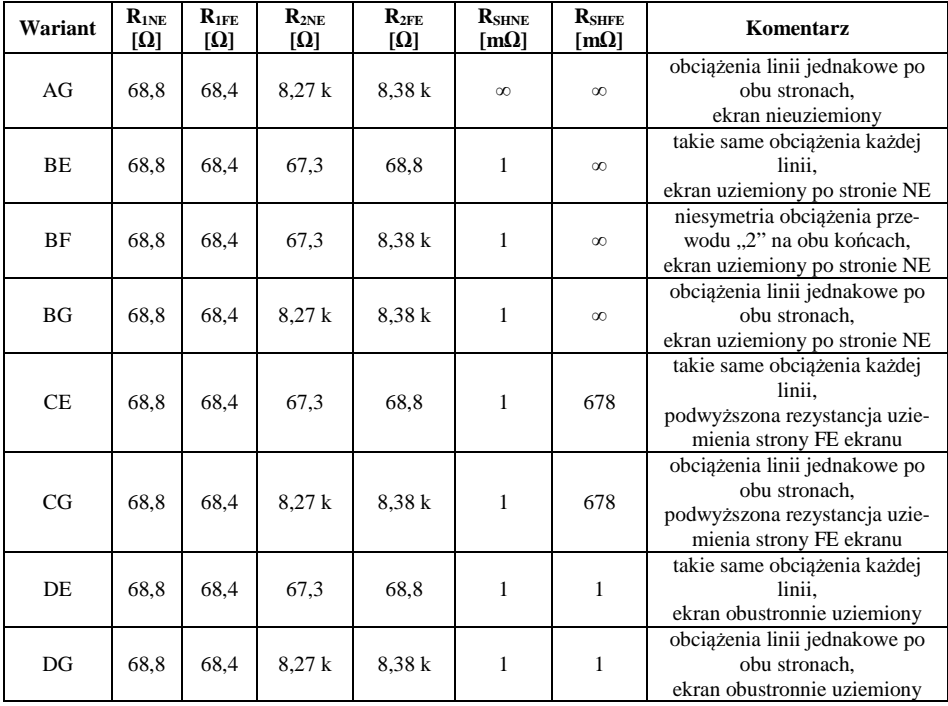

Impedancję zastosowanych rezystorów analizowano przed rozpoczęciem prób mostkiem LCR w zakresie od 0 Hz do 10 MHz. Zmierzone wartości impedancji dla częstotliwości do 1 MHz nie zmieniały się znacząco, natomiast powyżej obserwowano wpływ pasożytniczych pojemności i indukcyjności. Dla zastosowanego w próbach impulsu prądowego o czasie narastania około 28 µs wybrane rezystory modelowano w symulacjach komputerowych tylko poprzez ich rezystancje. Właściwe pomiary wykonano dla czterech różnych wariantów uziemienia ekranu otaczającego przewody "1" i "2" przy tej samej konfiguracji obciążeń tych przewodów po obu stronach linii.

Dodatkowo dla wybranych sposobów uziemienia końców ekranu zmieniano wartości rezystancji obciążenia. Łącznie badania przy tym samym udarze prądowym wygenerowanym w przewodzie "3" przeprowadzono zgodnie z tabelą 1 dla ośmiu przypadków.

#### **3. Analiza wyników badań eksperymentalnych**

Na rys. 3 przestawiono wyniki pomiarów dla wariantu AG, w którym zmierzono napięcia na obu końcach przewodów "1" (U<sub>1NE</sub>, U<sub>1FE</sub>) oraz "2" (U<sub>2NE</sub>, U<sub>2FE</sub>), a także prądy płynące w przewodzie "3" (I<sub>3</sub>) i oplocie ekranującym (I<sub>EKR</sub>).

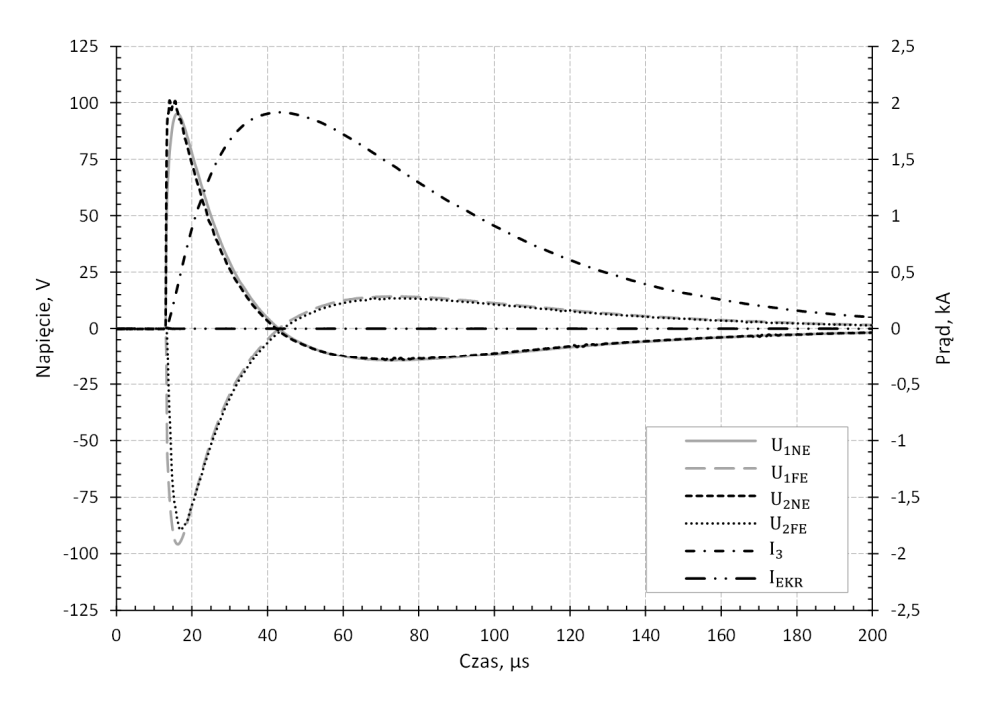

Rys. 3. Wyniki pomiaru napięć i prądów w układzie dla wariantu AG Fig. 3. Measurement results of voltages and currents for AG configuration

W ogólnym przypadku napięcia indukowane w przewodach są efektem sprzężeń magnetycznych i elektrycznych. Przy zadanym udarze prądowym z generatora zarejestrowane przepięcia osiągnęły wartość szczytową bliską 100 V. Ich kształt na końcach przewodów sygnałowych po tej samej stronie nie różnił się znacznie. Redukcja sprzężeń pojemnościowych dokonana poprzez uziemienie jednego z końców oplotu ekranującego widoczna jest na przebiegach pokazanych na rys. 4.

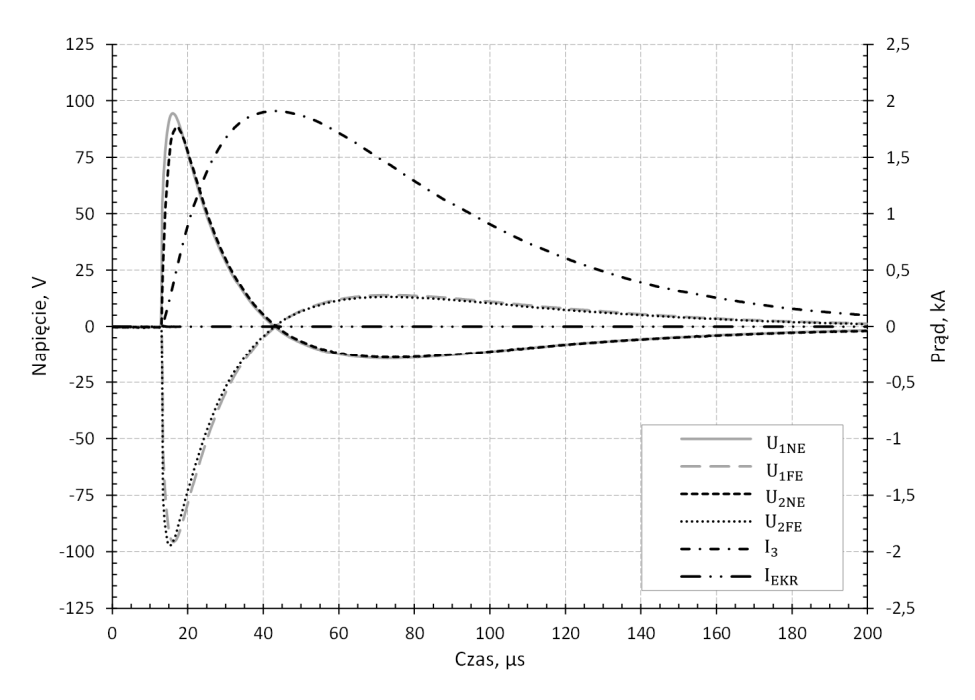

Rys. 4. Wyniki pomiaru napięć i prądów w układzie dla wariantu BG Fig. 4. Measurement results of voltages and currents for BG configuration

W porównaniu z wcześniejszym przypadkiem zmniejszyły się wartości szczytowe obserwowanych napięć. Wprowadzone uziemienie miało szczególnie wpływ na poziom napięć na końcach przewodu "2". Przypadek obustronnego uziemienia oplotu ekranującego przewody sygnałowe, kiedy po stronie FE występuje zwiększona do 678 mΩ rezystancja połączenia z płaszczyzną masy, przedstawiono na rys. 5. Prąd płynący w ekranie w wyniku zamknięcia obwodu przez dołączenie drugiego końca oplotu poprzez rezystor do masy spowodował redukcję wartości maksymalnych indukowanych przepięć o 25 % oraz dwukrotny wzrost czasu narastania sygnału w stosunku do wariantu z nieuziemionym ekranem.

Istotnym parametrem wpływającym na ograniczenie przepięć indukowanych w osłoniętych ekranem przewodach jest wartość impedancji wypadkowej w obwodzie ekran-masa. Rys. 6 przedstawia zarejestrowane sygnały dla przypadku prawidłowego połączenia końców oplotu z metalową płytą.

Poziomy rejestrowanych przepięć znacznie zmniejszyły się w porównaniu do przypadku obustronnego odłączenia oplotu od masy. Wskutek różnych wartości rezystancji obciążających każdą linię obserwowano różnice w kształcie i wartości szczytowej pomiędzy napięciami przewodów "1" i "2".

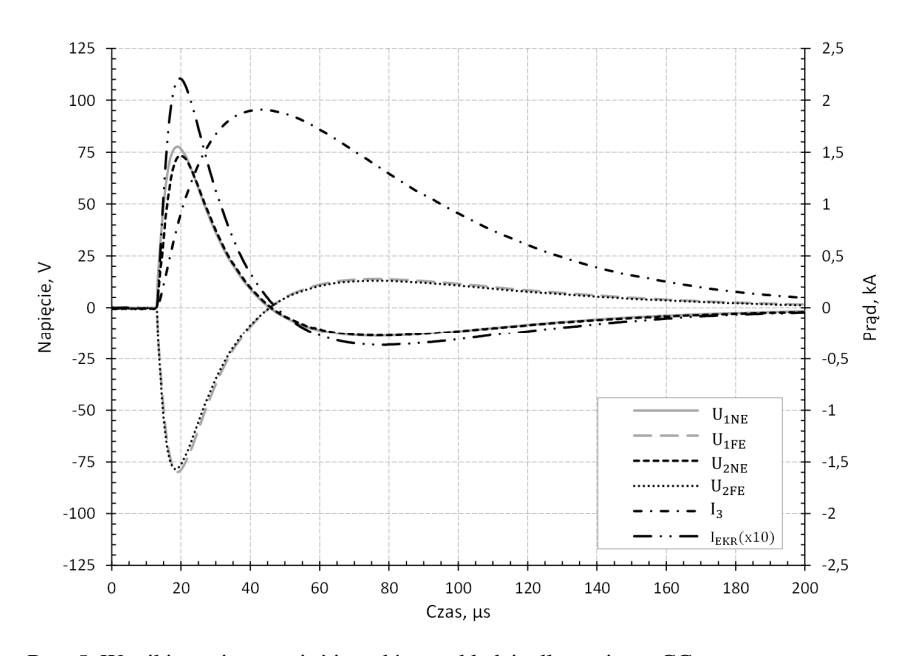

Rys. 5. Wyniki pomiaru napięć i prądów w układzie dla wariantu CG Fig. 5. Measurement results of voltages and currents for CG configuration

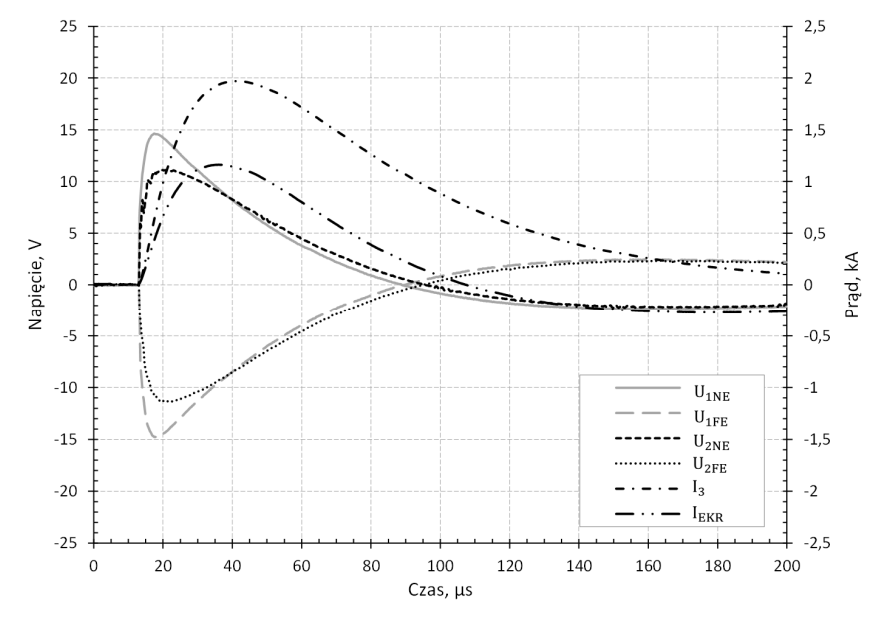

Rys. 6. Wyniki pomiaru napięć i prądów w układzie dla wariantu DG Fig. 6. Measurement results of voltages and currents for DG configuration

Występowanie napięcia na końcach przewodów oraz różnice w ich kształcie można tłumaczyć kilkoma powodami. Pierwszy z nich wynika ze sposobu wykonania oplotu. Skuteczność jego ekranowania maleje ze wzrostem częstotliwości i zależy od stopnia pokrycia powierzchni otaczającej przewody ze względu na istniejące przerwy pomiędzy włóknami plecionki [3]. Drugim powodem jest wypadkowa rezystancja w obwodzie ekran-płaszczyzna masy, która wpływa na dolną częstotliwość graniczną charakterystyki ekranowania magnetycznego. Przy mniejszych wartościach rezystancji występuje skuteczniejsze tłumienie zewnętrznych zaburzeń o niższych częstotliwościach [3]. Kolejną przyczyną może być różnica napięć pomiędzy lokalnymi punktami masy w końcach NE i FE, wynikająca ze spadku napięcia wzdłuż płyty przy przepływie prądu, równego płynącemu w ekranie. Innym powodem może być samo ułożenie przewodów "1" i "2" wewnątrz ekranującego oplotu oraz efekt odsłonięcia ich odcinków na końcach wiązki w celu połączenia z rezystorami (ang. *pigtail effect*) [4]. Sytuacje wzrostu napięcia wzdłuż drogi przepływu prądu piorunowego przez przewodzące elementy, jak aluminiowe poszycie, obserwuje się w rzeczywistości w statkach powietrznych. Dlatego przy planowaniu wykorzystania przewodzących elementów płatowca jako obwodu powrotnego lub płaszczyzny uziemienia należy wziąć pod uwagę wiele czynników [5].

# **4. Model komputerowy badanego układu**

Badania symulacyjne dla opisanych wcześniej doświadczeń przeprowadzono przy użyciu pakietu CST Studio Suite 2017 [6]. Ich wyniki odniesiono do rezultatów eksperymentalnych. Pośrednim ich celem było poznanie podstawowych możliwości nowego oprogramowania, sposobu tworzenia w nim modelu badanego układu, konfigurowania parametrów symulacji oraz ocena jego przydatności w zakresie prowadzonych prac badawczych. Obliczenia wykonano z wykorzystaniem interfejsu CST Cable Studio, ułatwiającego analizę sygnałów w rozbudowanych wiązkach przewodów. Wśród wielu funkcji oprogramowanie umożliwia między innymi przejście z modelu trójwymiarowego analizowanego układu do jego reprezentacji obwodowej, a następnie wykonanie obliczeń w dziedzinie czasu bądź częstotliwości.

Na wstępie w oparciu o układ fizyczny przygotowano model 3D najbliższego otoczenia, w jakim znajduje się badana wiązka przewodów (rys. 7), pomijając elementy odległe i mniej istotne. Zdefiniowano wymiary i parametry materiałowe płyty aluminiowej i znajdującej się na niej warstwy izolacji z pianki PE. Następnie zadeklarowano położenie punktów końcowych grupy przewodów (nazwano je NE i FE, na rys. 7 oznaczone niebieskimi kulami), definiując w ten sposób trasę ułożenia wiązki w przestrzeni. W programie istnieje możliwość przypisania ułożenia grupy kabli wzdłuż krzywej rysowanej odręcznie lub opisanej analitycznie. Do biblioteki programu wprowadzono typy przewodów wiązki, podając parametry geometryczne ich przekrojów oraz dane materiałowe żył i izolacji.

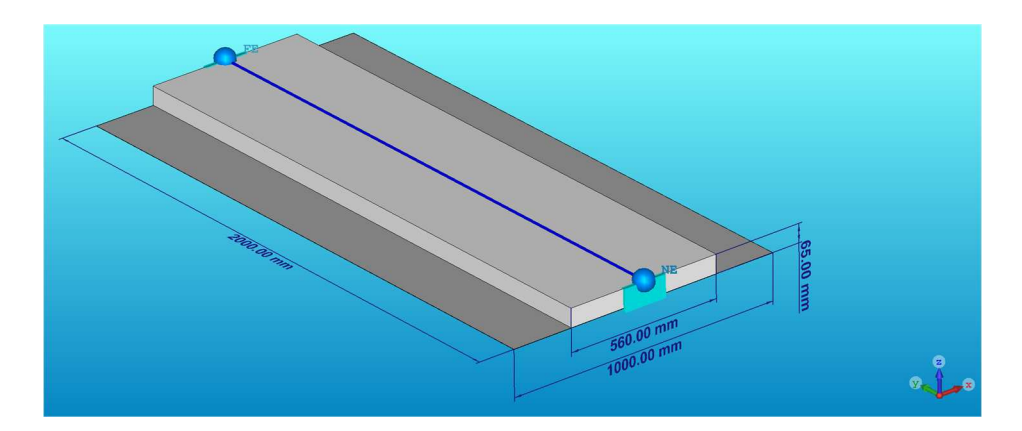

Rys. 7. Model 3D uwzględnionego otoczenia wiązki z zaznaczonym jej ułożeniem Fig. 7. 3D model of considered environment of the cable bundle with marked route of the line

Następnie zdefiniowano grupę przewodów, nazwaną jako "Sygnałowe", dla których uwzględniono: rodzaje przewodów i ich wzajemne usytuowanie, sposób skręcenia i ekranowania, rodzaj powłoki zewnętrznej i wypełnienie całej grupy. Przykładowe okno konfiguracyjne dla grupy przewodów przedstawiono na rys. 8, według którego przewody "1" i "2" umieszczono wewnątrz oplotu ekranującego, a izolacja powietrzna wypełniała wolną przestrzeń wewnątrz i na zewnątrz oplotu. Dodatkowo na rys. 8 wyświetlana jest charakterystyka impedancji transferowej ekranu, tworzona na podstawie wzorów analitycznych [7] lub obliczeń z użyciem wbudowanego kalkulatora. Odzwierciedla ona skuteczność ekranowania oplotu w zależności do częstotliwości zmian zewnętrznego pola magnetycznego. Przygotowana w programie wiązka nazwana "Wiązka 1" składała się grupy przewodów "Sygnałowe" oraz przewodu "3", które ustawiono względem siebie jak na rys. 9.

Następnie końce przewodów oraz ekranu po stronach NE i FE otrzymały przypisanie do umownych nazw złącz i ich terminali na potrzeby późniejszej analizy obwodowej. Dla tak przygotowanego modelu trójwymiarowego wybrano metodę obliczeniową opartą na teorii linii długiej. Po zaznaczeniu jakie przewody w wiązce mają być brane pod uwagę i jaki maksymalny dystans między przewodami będzie uwzględniany przy ich sprzężeniach, cała wiązkę podzielono na skończoną liczbę prostych segmentów. Program uwzględnił wpływ metalowych obiektów w sąsiedztwie przewodów, definiując ostatecznie przekrój każdego segmentu. Obliczono parametry jednostkowe linii długiej (R', L', C', G') za pomocą statycznego modułu 2D. Ostatecznie utworzono model sekcyjny linii

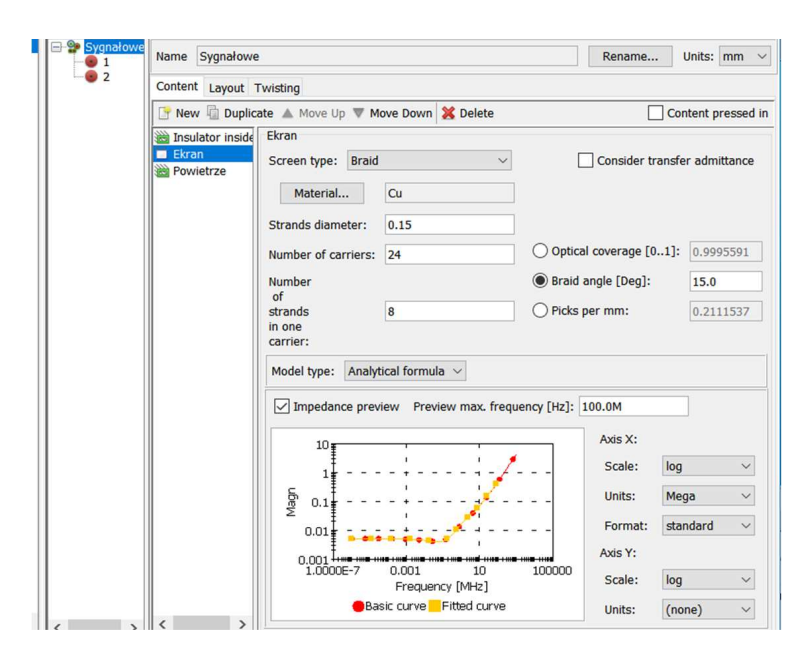

Rys. 8. Okno konfiguracyjne grupy przewodów. Parametry oplotu ekranującego

Fig. 8. Setup window for cable group. Braided shield properties

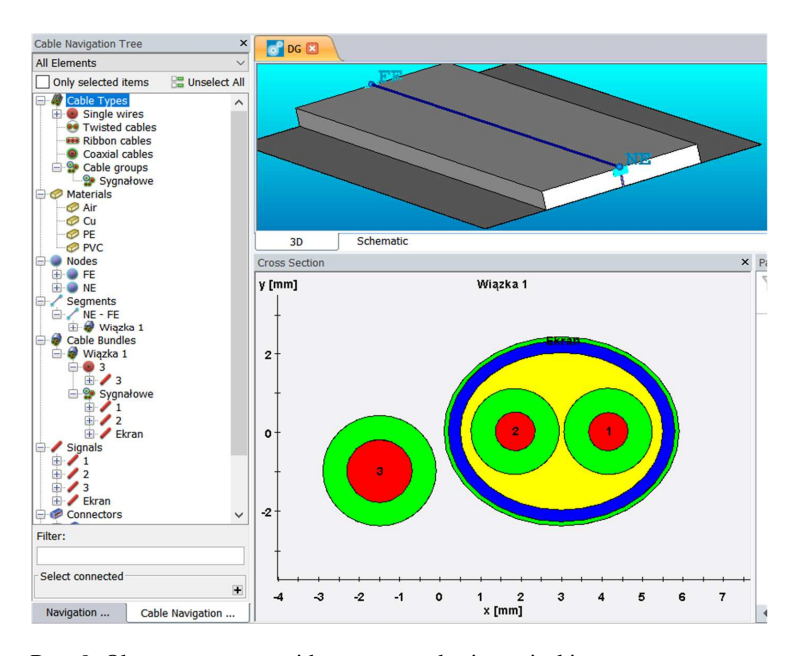

Rys. 9. Okno programu z widocznym przekrojem wiązki Fig. 9. Program window with visible cross section of the cable bundle

uwzględniający efekt naskórkowy oraz straty dielektryczne, słuszny w tym przypadku dla częstotliwości poniżej 100 MHz (rys. 10).

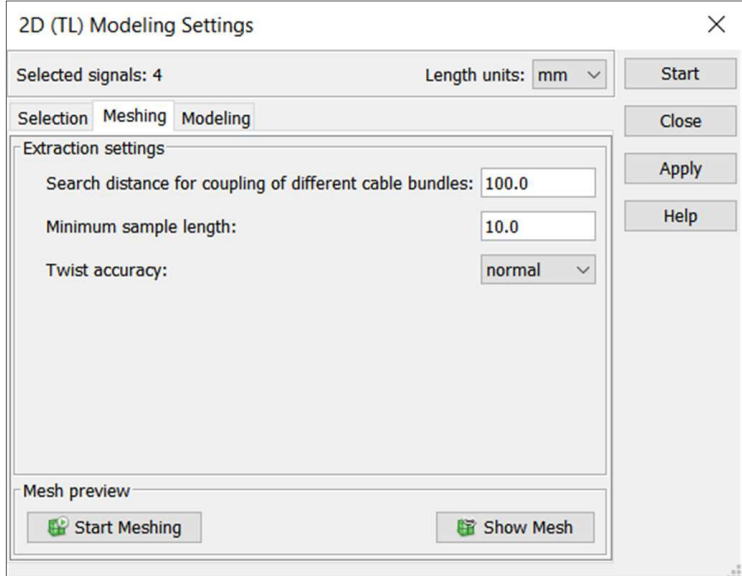

Rys. 10. Okno ustawień modelowania obwodowego wiązki przewodów Fig. 10. Window of equivalent circuit modeling settings

Model ten następnie zaimportowano do wbudowanego symulatora obwodowego działającego w dziedzinie czasu i częstotliwości. W symulatorze [6] istnieje także możliwość eksportowania uzyskanego modelu do zewnętrznego programu z rodziny PSpice. Gotowy schemat obwodowy dla przypadku DG (symetryczne obciążenie każdej linii na obu końcach, ekran obustronnie uziemiony) przedstawiono na rys. 11. Wiązkę przewodów i jej otoczenie w postaci płyty metalowej, reprezentuje automatycznie utworzony blok o ośmiu zaciskach, których nazwy odpowiadają poprzednio zdefiniowanym określeniom złącz i ich terminali, które przypisano do końców zadanej w 3D linii obciążanej zestawionymi w tabeli 1 rezystorami. W trakcie symulacji porównywano wpływ uwzględnienia ich pasożytniczych pojemności i indukcyjności na wyniki obliczeń. Wartości parametrów dla każdego rezystora uzyskano z opisanego w p. 2 pomiaru mostkiem LCR. Do wprowadzenia zaburzenia w postaci udaru prądowego wykorzystano możliwość, jaką daje blok typu zacisk zewnętrzny, oznaczony na rys. 11 w postaci prostokąta z cyfrą 1 (numer zacisku). Można poprzez niego modelować zewnętrzne źródła lub obciążenia, wskazując charakter zmian jego napięcia lub prądu oraz impedancji. Blok ten połączono z zaciskiem końcowym przewodu "3" po stronie NE.

Drugi, ukryty jego zacisk połączono z umowną masą odniesienia. Istnieje możliwość zdefiniowania na wiele sposobów impedancji wewnętrznej tego bloku (widzianej pomiędzy jego zaciskami), charakteryzującej zachowanie zewnętrznego układu. W analizowanym przypadku pozostawiono ją jako nieskończoną. Na przedstawionym schemacie w odpowiednich punktach umieszczono sondy (symbol trójkąta), aby umożliwić wyświetlenie właściwych sygnałów napięciowych i prądowych.

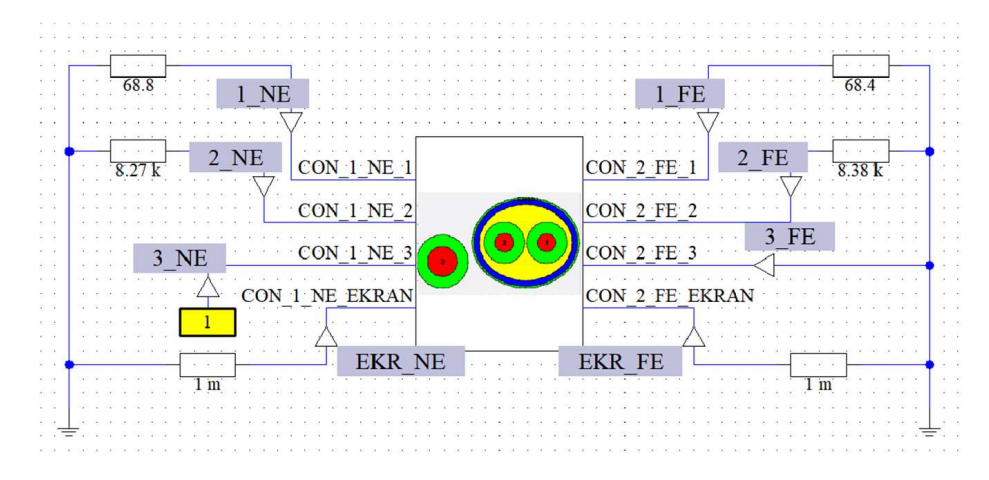

Rys. 11. Model obwodowy analizowanego układu dla konfiguracji pomiarowej DG Fig. 11. Equivalent circuit of the analyzed system for the DG measurement variant

Schemat pokazany na rys. 11. traktuje masę odniesienia w sposób uproszczony. Należy pamiętać, że w trakcie badań eksperymentalnych istniały dwa punkty połączenia obciążeń linii, końców ekranu i sond napięciowych do płyty aluminiowej, stanowiącej masę. Jeden po stronie NE, drugi po stronie FE. Przy przepływie prądu pomiędzy tymi punktami występowała różnica napięć. Aby efekt ten odzwierciedlić, należało dodatkowo w modelu 3D powiązać każdy koniec oplotu ekranującego z najbliższym krańcem płyty aluminiowej. Przedstawione w dalszej części pracy rezultaty symulacji otrzymano w oparciu o zmodyfikowany model sekcyjny linii, uwzględniający wpływ tego połączenia.

## **5. Rezultaty badań komputerowych**

W celu odniesienia do badań na stanowisku laboratoryjnym skupiono się na tym etapie na wykonaniu obliczeń jedynie w dziedzinie czasu przy zadanym prądzie  $I_3$  przewodu "3". Rys. 12 przedstawia okno konfiguracyjne dla symulacji czasowej. Wykorzystano zarówno możliwość zastosowania dostępnego z biblioteki przebiegu dwuwykładniczego, najbardziej zbliżonego do użytego w badaniach eksperymentalnych, jak i zdefiniowania sygnału na podstawie rejestracji rzeczywistego prądu generatora, wczytanej w postaci pliku tekstowego ASCII.

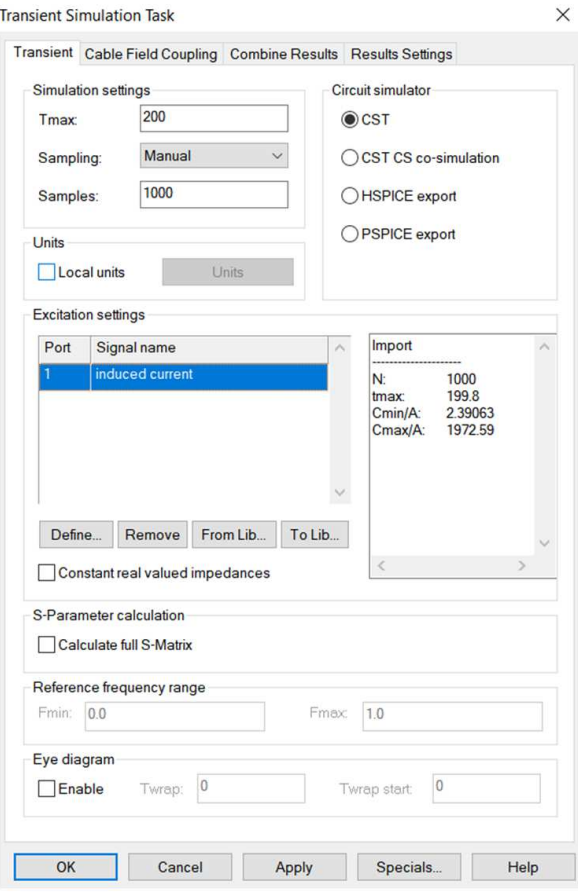

Rys. 12. Okno konfiguracji symulacji czasowej obwodu Fig. 12. Window of transient simulation setup

Parametry  $I_m = 7700$  A,  $\alpha = 22727$  s<sup>-1</sup>oraz  $\beta = 45454$  s<sup>-1</sup> zastosowanego dla wariantu AG przebiegu dwuwykładniczego prądu:

$$
i(t) = I_m \left( e^{-\alpha t} - e^{-\beta t} \right) \tag{1}
$$

obliczono na podstawie dopasowania, metodą najmniejszych kwadratów, krzywej opisanej zależnością (1) do wykresu przebiegu prądowego, zarejestrowanego w czasie prób eksperymentalnych.

Obliczenia symulacyjne wykonano dla konfiguracji badanego układu według wariantów opisanych w tabeli 1, przy czasie symulacji 200 µs oraz przy zarówno stałych, jak i automatycznie dobieranych czasach próbkowania sygnału wymuszenia i kroku obliczeniowego. Rys. 13 przedstawia porównanie dwóch wymuszeń prądowych użytych do symulacji.

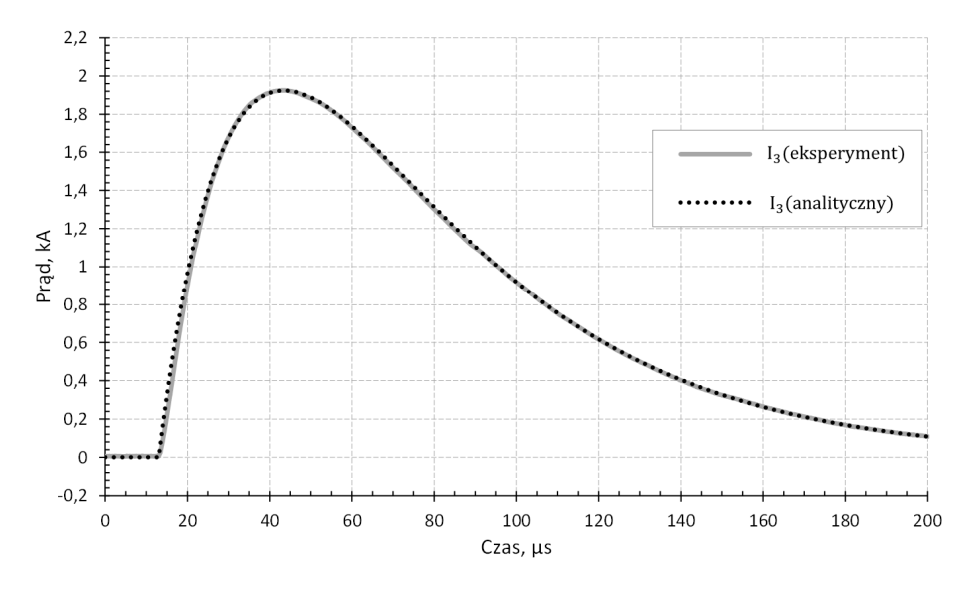

Rys. 13. Porównanie zadanych przebiegów prądu udarowego I3: szary – zarejestrowany w czasie badań eksperymentalnych, kropkowany czarny – aproksymowany zależnością dwuwykładniczą Fig. 13. Comparison of applied I3 current curves: gray - recorded during experimental investigations, dotted black - approximated by the double exponential relationship

Przebieg szary zadano w programie na podstawie pliku ze zbiorem dyskretnych wartości prądu udarowego, uzyskanych z jego rejestracji w czasie prób eksperymentalnych. Przebieg czarny kropkowany otrzymano poprzez wybór wymuszenia prądowego w programie jako dwuwykładniczy, zgodnie z zależnością (1) i dla parametrów:  $I_m = 7700 \text{ A}$ ,  $\alpha = 22727 \text{ s}^{-1}$ oraz  $\beta = 45454 \text{ s}^{-1}$ .

Pomimo względnie dobrego dopasowania zależności analitycznej (1) do danych pomiarowych, ten rodzaj przybliżenia prądu piorunowego posiada pewne wady opisane między innymi w [8, 9], szczególnie, jeśli chodzi o ciągłość pochodnej prądu w czasie równym zero. Wybrane wyniki obliczeń z użyciem źródła prądowego określonego taką zależnością zaprezentowano na rys. 14. Uzyskane napięcia odznaczały się znacznie krótszym czasem narastania niż miało to miejsce w modelu fizycznym (rys. 3). Dodatkowo występujące w obliczeniach analitycznych oscylacje na zboczu narastającym prowadzą w porównaniu do badań eksperymentalnych do uzyskania większych o prawie 80% wartości szczytowych. Momenty przejścia impulsów napięciowych przez zero praktycznie odpowiadały sytuacji z badań eksperymentalnych.

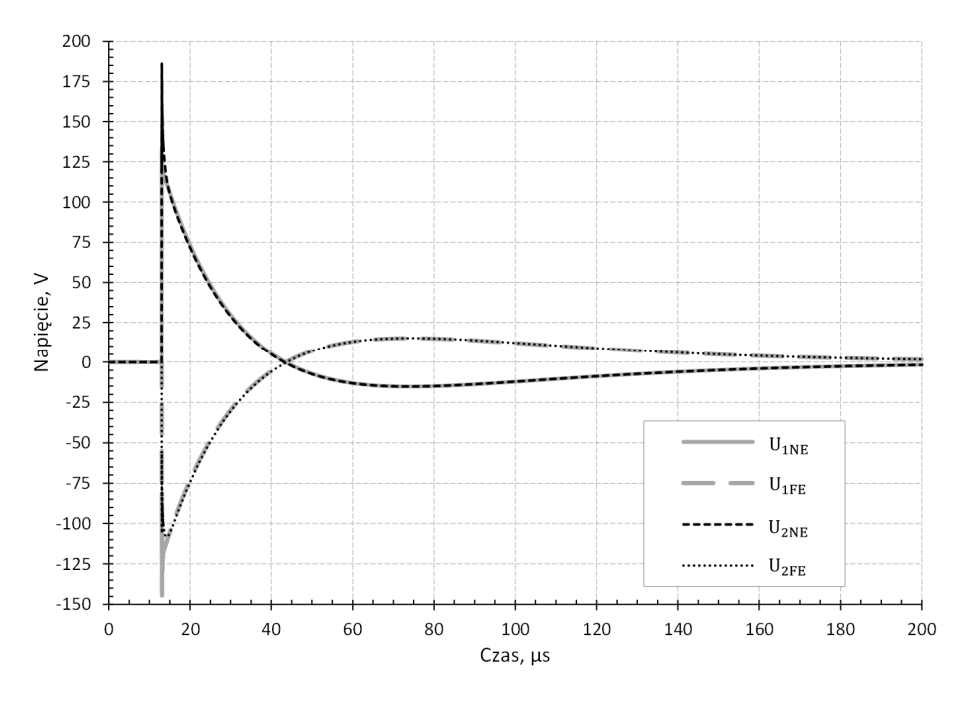

Rys. 14. Wyniki obliczeń napięć na końcach przewodów dla wariantu konfiguracyjnego AG i prądu udarowego I3 opisanego zależnością dwuwykładniczą (1)

Fig. 14. Computation results of the voltages at the both ends of wires for configuration variant AG and excitation current  $I_3$  based on equation (1)

Rezultaty obliczeń przy tej samej konfiguracji układu (AG), lecz z zastosowaniem wymuszenia określonego zbiorem dyskretnych wartości, wczytanych z pliku, przedstawiono na rys. 15. Prąd płynący w przewodzie " $3$ " (I<sub>3</sub>) określono z krokiem czasowym *ts* = 0,2 µs. Wykonano też próby z innymi, wyższymi częstotliwościami próbkowania, które dla tego modelu i ustawień prowadziły do znacznie większego zaszumienia otrzymywanych wyników symulacji komputerowej, szczególnie przy braku prądu ekranu IEKR. Mimo, że rezultaty obliczeń nie są gładkimi przebiegami, ich parametry są bliskie własnościom zmierzonych sygnałów w modelu fizycznym (rys. 3). Napięcia na rys. 15 posiadają nieco wyższe wartości szczytowe (do 15 %) w porównaniu do otrzymanych na stanowisku pomiarowym. Na rys. 16 przedstawiono natomiast rezultaty obliczeń przy obustronnie uziemionym oplocie ekranującym i tym samym rodzaju wymuszenia prądowego.

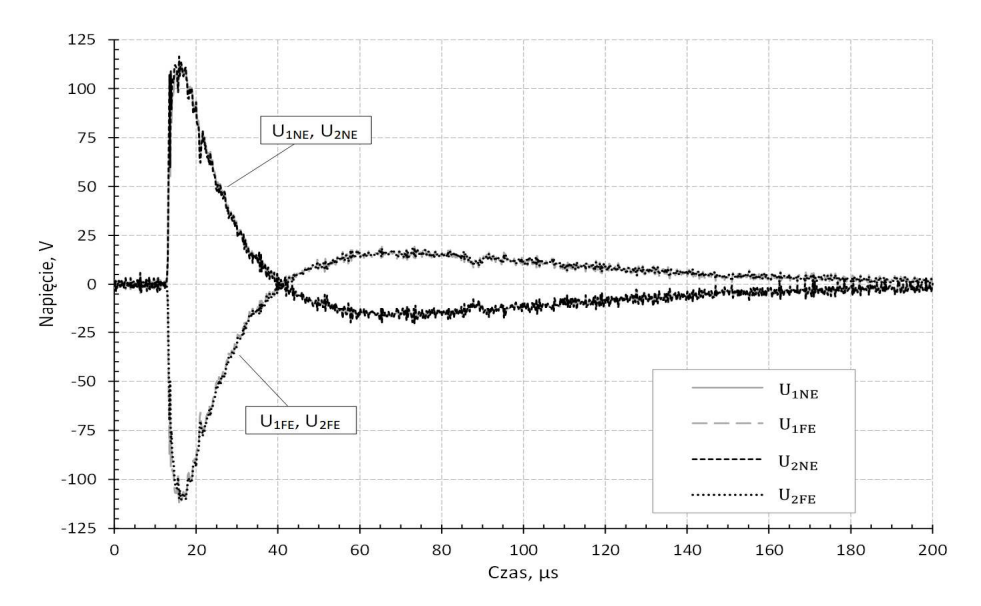

Rys. 15. Wyniki obliczeń napięć na końcach przewodów dla wariantu AG i prądu I3 wczytanego bezpośrednio z rejestracji dokonanej podczas badań eksperymentalnych

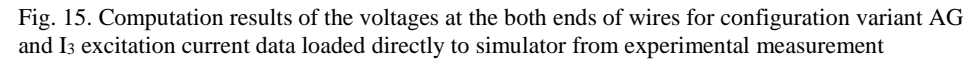

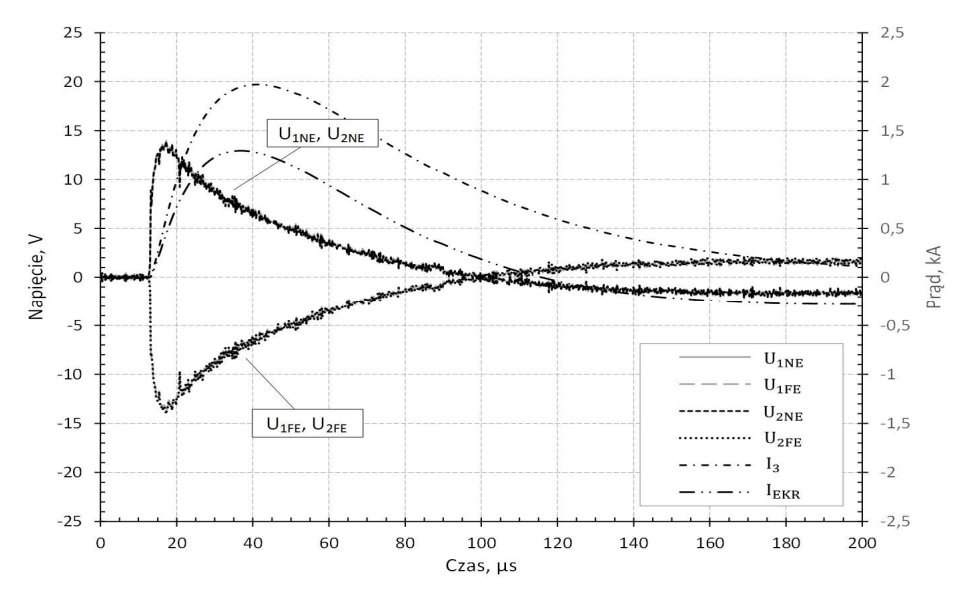

Rys. 16. Wyniki obliczeń napięć na końcach przewodów dla wariantu DG i prądu I3 wczytanego bezpośrednio z rejestracji dokonanej podczas badań eksperymentalnych

Fig. 16. Computation results of the voltages at the both ends of wires for configuration variant DG and I3 excitation current data loaded directly to simulator from experimental measurement

Napięcia przewodu "1" i "2" obserwowane po tej samej stronie linii są praktycznie sobie równe. Zupełnie inne poziomy wartości szczytowej i czasu narastania sygnałów na końcu linii "1" i "2" po tej samej stronie uzyskano w badaniach eksperymentalnych (rys. 6).

## **6. Podsumowanie**

Na podstawie przeprowadzonych badań eksperymentalnych i symulacyjnych dokonano analizy przepięć w modelu lotniczej wiązki kablowej, jakie powstają w wyniku przepływu prądu piorunowego w systemie pokładowym statku powietrznego. Podczas eksperymentów badano model fizyczny dwumetrowej wiązki przewodów ułożonej nad metalową płaszczyzną. Zaburzenie w postaci prądu udarowego o wartości szczytowej bliskiej 2 kA i czasie narastania prawie 30 µs wprowadzono do jednego z przewodów badanej linii poprzez bezpośrednie połączenie jego końców z generatorem pojedynczych udarów napięciowych o niskiej impedancji wyjściowej. Indukowane przepięcia w dwóch pozostałych przewodach, otoczonych oplotem ekranującym, wynikały z istnienia sprzężeń elektrycznych i magnetycznych pomiędzy liniami. Biorąc pod uwagę charakter zmian indukowanych napięć, w głównej mierze wpływ na ich obecność miały sprzężenia indukcyjne. Obserwowany kształt i poziom przepięć zależał od wartości obciążenia końców danego przewodu wiązki oraz od sposobu połączenia ekranu z metalową uziemioną płytą.

Badania symulacyjne w dziedzinie czasu wykonano w programie CST Studio Suite / Cable Studio. Model obwodowy wiązki powstał w oparciu o teorię linii długiej, w wyniku przeliczenia przygotowanej trójwymiarowej reprezentacji układu. Pozwoliło to na znaczne uproszczenie obliczeń. Schemat obwodowy zawierał dodatkowo zestaw rezystorów modelujących obciążenia linii oraz źródło prądowe. Uzyskano odpowiedzi dla dwóch sposobów definiowania przebiegu prądu wymuszającego. Najlepsze rezultaty otrzymano poprzez bezpośrednie wgranie pliku rejestracji prądu udarowego dokonanej w części eksperymentalnej. Model wykazywał dużą wrażliwość na częstotliwość próbkowania wgrywanego dyskretnego przebiegu prądu wymuszającego. Zgodność wyników obliczeń z pomiarami eksperymentalnymi należy uznać za dobrą. Rezultaty symulacji przy zastosowaniu analitycznie opisanego prądu udarowego różniły się z wynikami eksperymentalnymi szczególnie w obszarze zbocza narastającego i szczytu. Większość ustawień symulacji czasowej i modułów analizujących pozostawiono jako domyślne. Modyfikowano głównie sposób dyskretyzacji sygnału wymuszenia oraz zmian kroku czasowego obliczeń. Sprawdzono, że na wyniki obliczeń nie miało zauważalnego wpływu uwzględnienie pasożytniczych pojemności i indukcyjności rezystorów obciążających linie.

Stopień odwzorowania rzeczywistego układu mógł być powodem różnic pomiędzy wynikami badań eksperymentalnych i symulacyjnych. W modelu 3D nie brano pod uwagę zmian ułożenia wzajemnego przewodów, jakie naturalnie istnieją wzdłuż długości wiązki (oddalenia, przemieszczenia, skręcenia). Obciążenie linii w fizycznym modelu wymagało wprowadzenia rezystorów i odsłoniętych fragmentów przewodów, co prowadziło do indukowania się dodatkowych napięć. Takich odwzorowań nie uwzględniono w modelu, ponieważ na schemacie obwodowym stosowano wyłącznie rezystory.

Planowane są dalsze prace z wykorzystaniem przedstawionego oprogramowania, szczególnie w rozszerzeniu o obliczenia obwodowe w dziedzinie częstotliwości oraz obliczenia obwodowo-polowe.

*Badania sfinansowano z dotacji DS/M.ET.17.002.* 

#### **Literatura**

- [1] K. Filik: Badanie odporności zespołów awioniki statków powietrznych na narażenia LEMP, Przegląd Elektrotechniczny, R. 90, Nr 10, 2014, s. 60-63.
- [2] K. Filik, G. Masłowski: Analiza przepięć indukowanych pochodzenia atmosferycznego w systemie nawigacyjno-komunikacyjnym statku powietrznego, Przegląd Elektrotechniczny, R. 92, Nr 8, 2016, s. 263-267.
- [3] P.R. Clayton: Introduction to Electromagnetic Compatibility, Second Edition, John Wiley & Sons, Inc., 2006.
- [4] H.W. Ott: Electromagnetic Compatibility Engineering, John Wiley & Sons, Inc., 2009.
- [5] F.A. Fisher, J.A. Plumer, R.A. Perala et al.: Lightning Protection of Aircraft, Lightning Technologies Inc., 1990.
- [6] CST Computer Simulation Technology GmbH: CST STUDIO SUITE® help documentation, 2017, http://www.cst.com.
- [7] H. Kaden: Wirbelströme und Schirmung in der Nachrichtentechnik, Springer Verlag, 1950.
- [8] F. Hiedler, J. Cvetić: A class of analytical functions to study the lightning effects associated with the current front, European Transactions on Electrical Power, Volume 12, Issue 2, Version of Record online: 22 MAR 2007.
- [9] F. Heidler, Z. Flisowski, W. Zischank, Ch. Bouquegneau, C. Mazetti: Parameters of lightning current given in IEC  $62305 -$ Background, experience and outlook,  $29<sup>th</sup>$ ICPL conference, 2008, Uppsala, Sweden.

#### **ANALYSIS OF LIGHTNING INDUCED TRANSIENTS IN AN AIRCRAFT CABLE BUNDLE MODEL**

#### **S u m m a r y**

The paper presents an analysis of lightning overvoltages induced in the section of cable harness, located above the conducive metal plane, based on the presented results of experimental and computer studies. For the preparation of the physical model, typical wires and braided shield for aviation industry were used. The tests were carried out for various harness configuration. First of all, both the values of the resistive loads on both ends of the wires and the method of grounding the screen surrounding the selected wires were changed. In the unshielded wire of the same bundle, the lightning current was forced using a single impulse generator MIG0618SS with high accuracy and repeatability of generated disturbances. The overvoltages were transferred to the other wires of the line by capacitive and inductive coupling. Voltage and current waveforms at specific points of the system were recorded using a digital oscilloscope. The results of experimental research were the basis for verification of the computer simulation computation made in the CST Studio Suite 2017 software package. On the basis of the prepared 3D structure of the studied system, the program made it possible to obtain an equivalent transmission line model, used for later calculations in the time domain. Studies showed a clear and also the expected relationship of load configuration and the shield grounding method of the cable bundle on the shape and peak value of transients observed in the system. The differences resulted among other, from the degree of 3D model accuracy and the method defining the forcing current and parameters of the simulation. It is planned to use the presented software in further work on the analysis of lightning induced signals in electrical and electronic systems.

**Keywords:** lightning overvoltages, multi-conductor transmission line, electromagnetic coupling, electromagnetic shielding, experimental and computer studies

DOI: 10.7862/re.2018.1

*Tekst złożono w redakcji: grudzień 2017 Przyjęto do druku: grudzień 2017*